## Тренінгова програма від мобільного оператора lifecell "**Upgrade yourself with lifecell**"

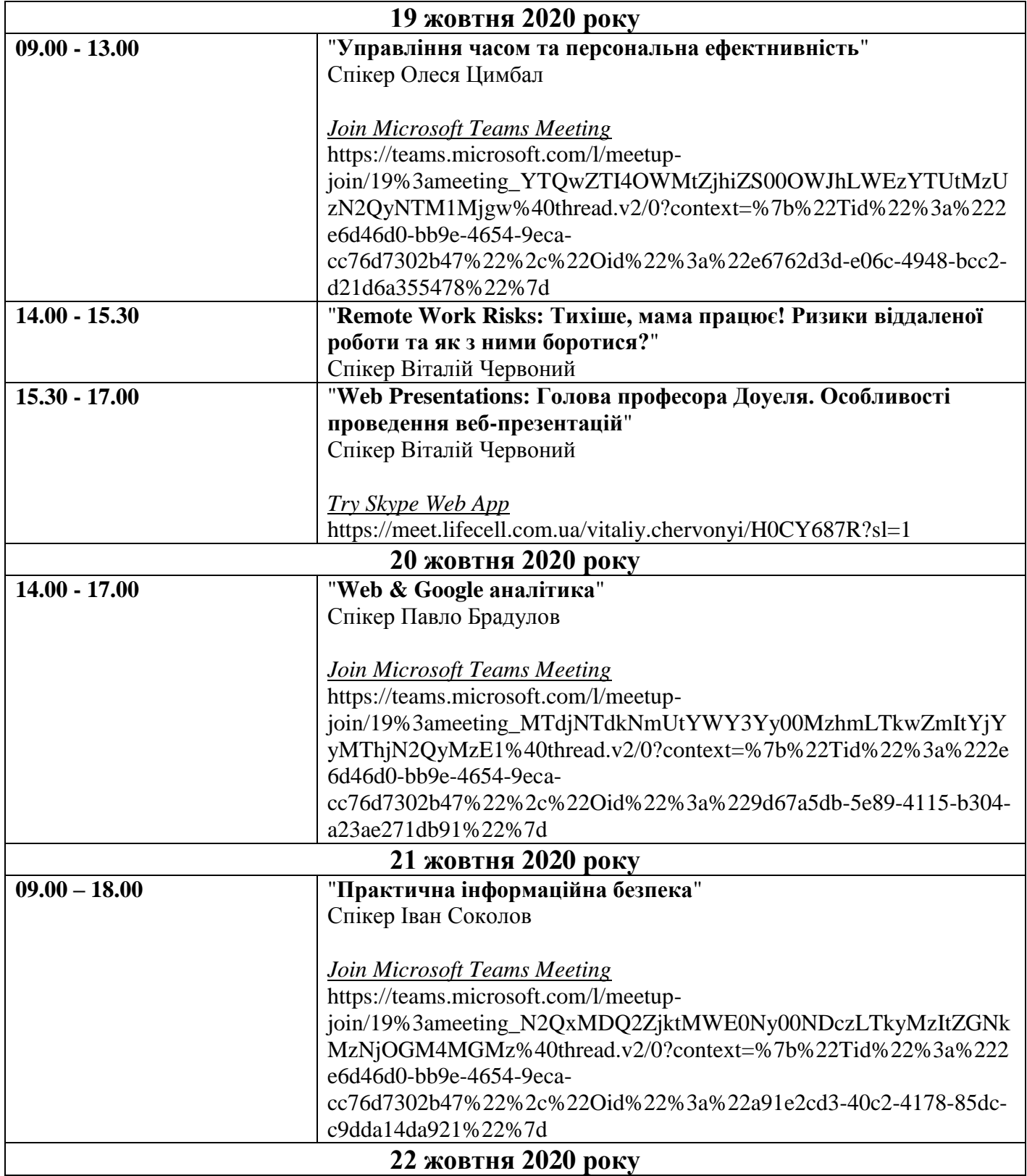

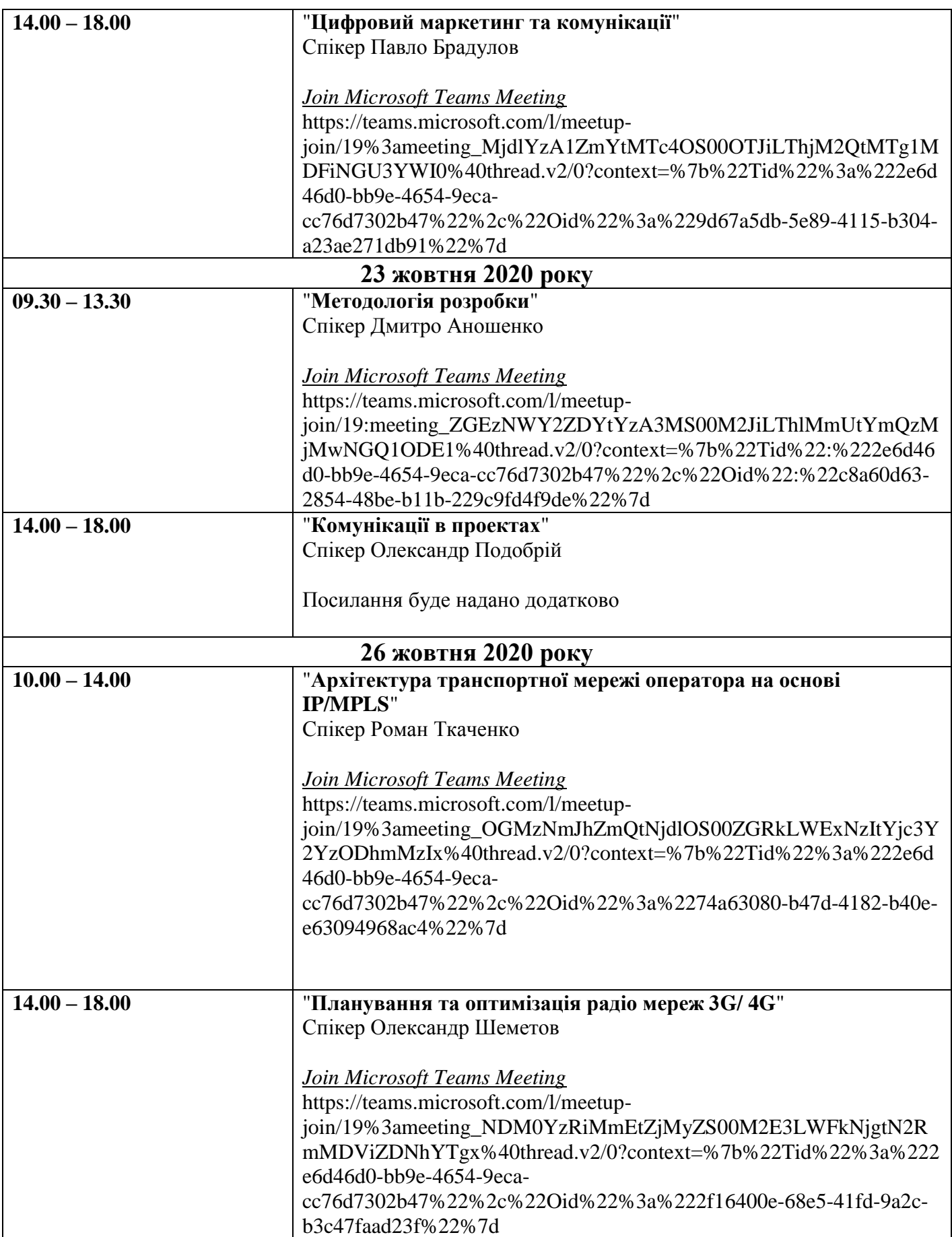

*Необхідно завантажити додаток Teams та Skype for Business для того, щоб уникнути перешкод з доступом.*

Всім охочим викладачам взяти участь в тренінгах, необхідно нададати інформацію (ПІП, контактний номер телефону) Євгенії Тереховській: +380632103946 evgeniya.terekhovskaya@lifecell.com.ua

Попередня реєстрація є обов'язковою.